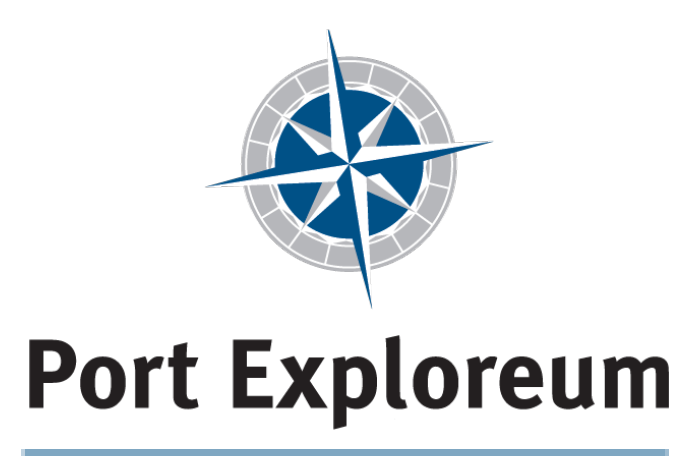

PORT WASHINGTON, WISCONSIN

# **Lake Michigan Lake Michigan Learning Lab Learning Lab**

## *Follow the Drop: Follow the Drop: A Watershed Odyssey A Watershed Odyssey*

*Teacher Lesson Guidebook* 

Made possible with support from

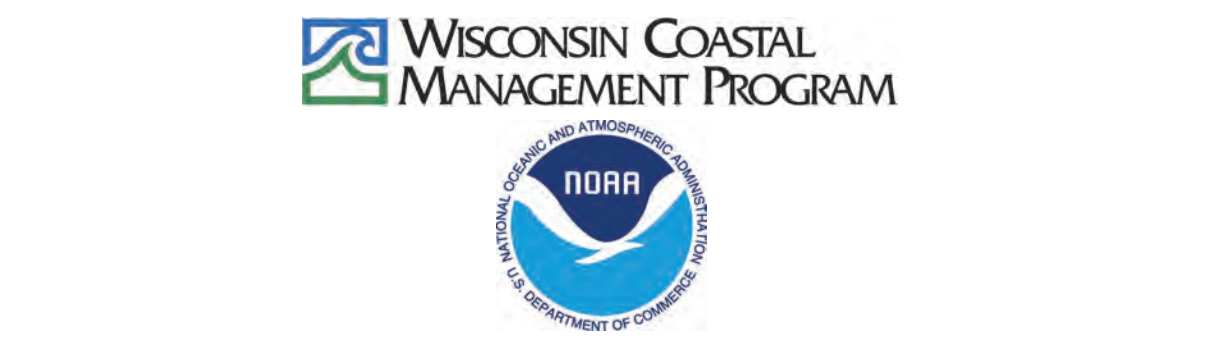

Funded by the Wisconsin Coastal Management Program and the National Oceanic and Atmospheric Administration, Office for Coastal Management under the Coastal Zone Management Act, Grant # NA16NOS4190108.

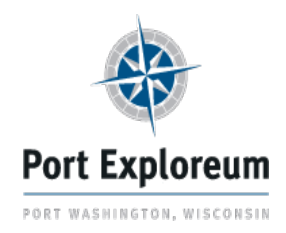

### **Background**

The **Lake Michigan Learning Lab** is a project of the Port Exploreum in Port Washington that provides an innovative, interactive set of learning experiences for middle and high school students, particularly grades 6 to 9, in southeastern Wisconsin.

The Lake Michigan Learning Lab offers students an opportunity to study Lake Michigan ecology and maritime heritage as a scientist would—making predictions, gathering data, analyzing results, drawing conclusions, and identifying relationships between concepts.

The Port Exploreum has selected the theme of **Follow the Drop: A Watershed Odyssey** as a focus for student learning based on input from local stakeholders. A watershed focus provides an opportunity for students to study an array of issues associated with both the natural and human factors affecting water quality for our region.

Through this program, students have the opportunity build understanding and expertise on the causes, effects, and possible solutions for issues such as flooding, erosion, and water pollution using a set of **3 thematic exhibits** at the Port Exploreum and 18 pre-/post-visit lessons. These resources are provided to teachers and students in the form of this **Teacher Lesson Guidebook**, which is a collection of existing and new resources, and a **Student Science Notebook** that serves as a resource for data collection, reflection, and analysis.

The Watershed Odyssey program has been designed to facilitate student understanding of science concepts, a "macro" level awareness of watershed issues and connections to local organizations where they can learn more and take action to improve water quality.

#### **GUIDING QUESTIONS**

- How do natural factors and human actions affect how water travels through our environment?
- Where do the different types of water pollution come from and why are they a source of concern for our community?
- What can we do to improve and preserve our freshwater so it is a resource for future generations?

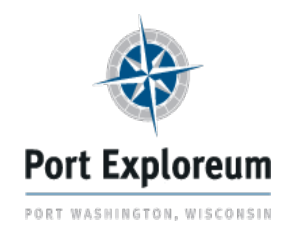

 $\overline{a}$ 

### **Table of Contents**

### **Table of Contents**

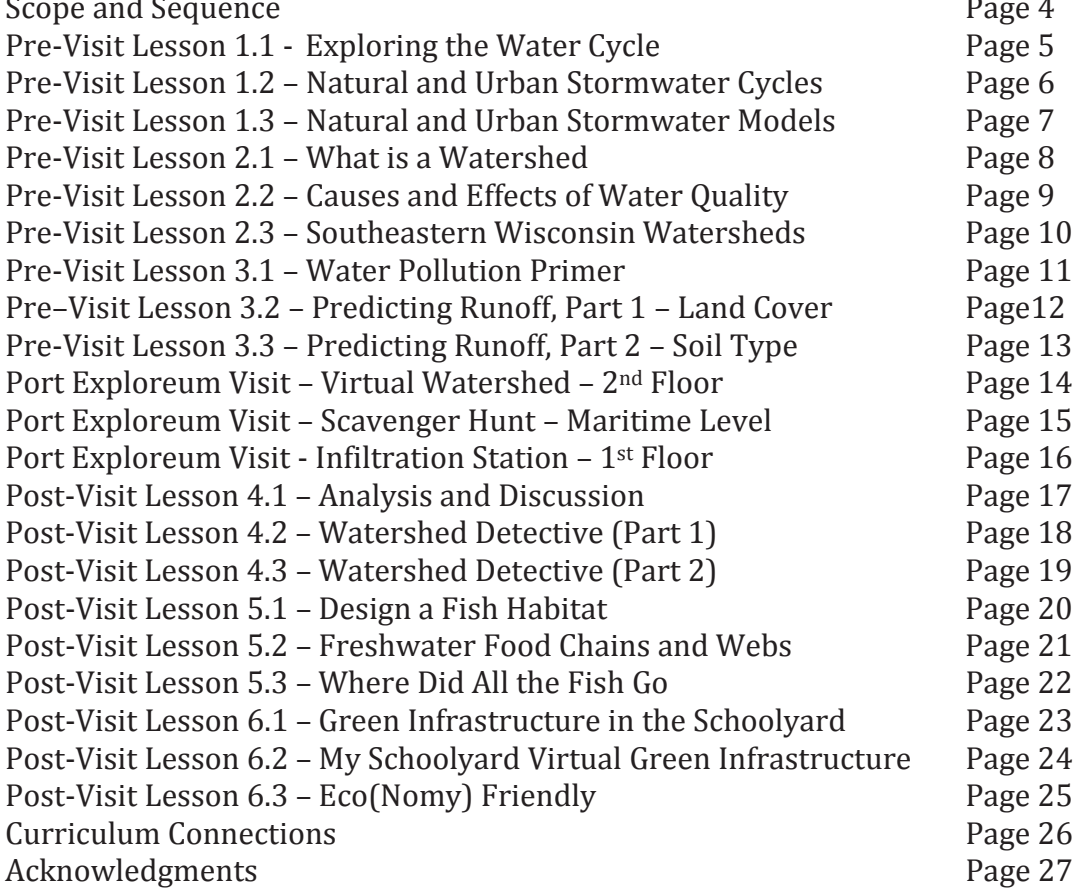

 $\sim$ 

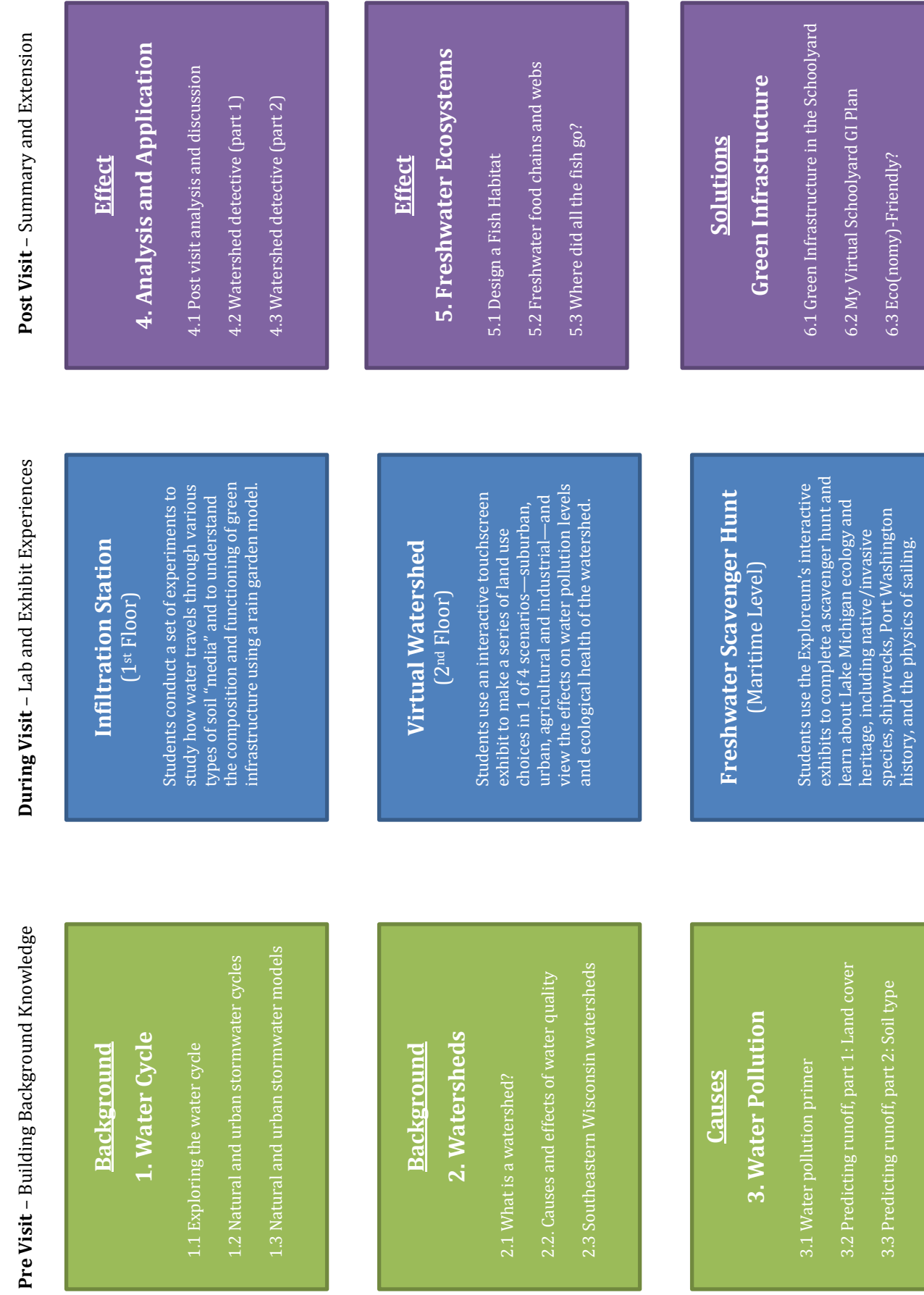

history, and the physics of sailing.

**Scope and Sequence** 

**Scope and Sequence** 

#### Pre-Visit Lesson 1.1 **Exploring the Water Cycle**

**Summary**

*In this lesson, students will learn about the water cycle and how energy from the sun and the force of gravity drive this cycle.*

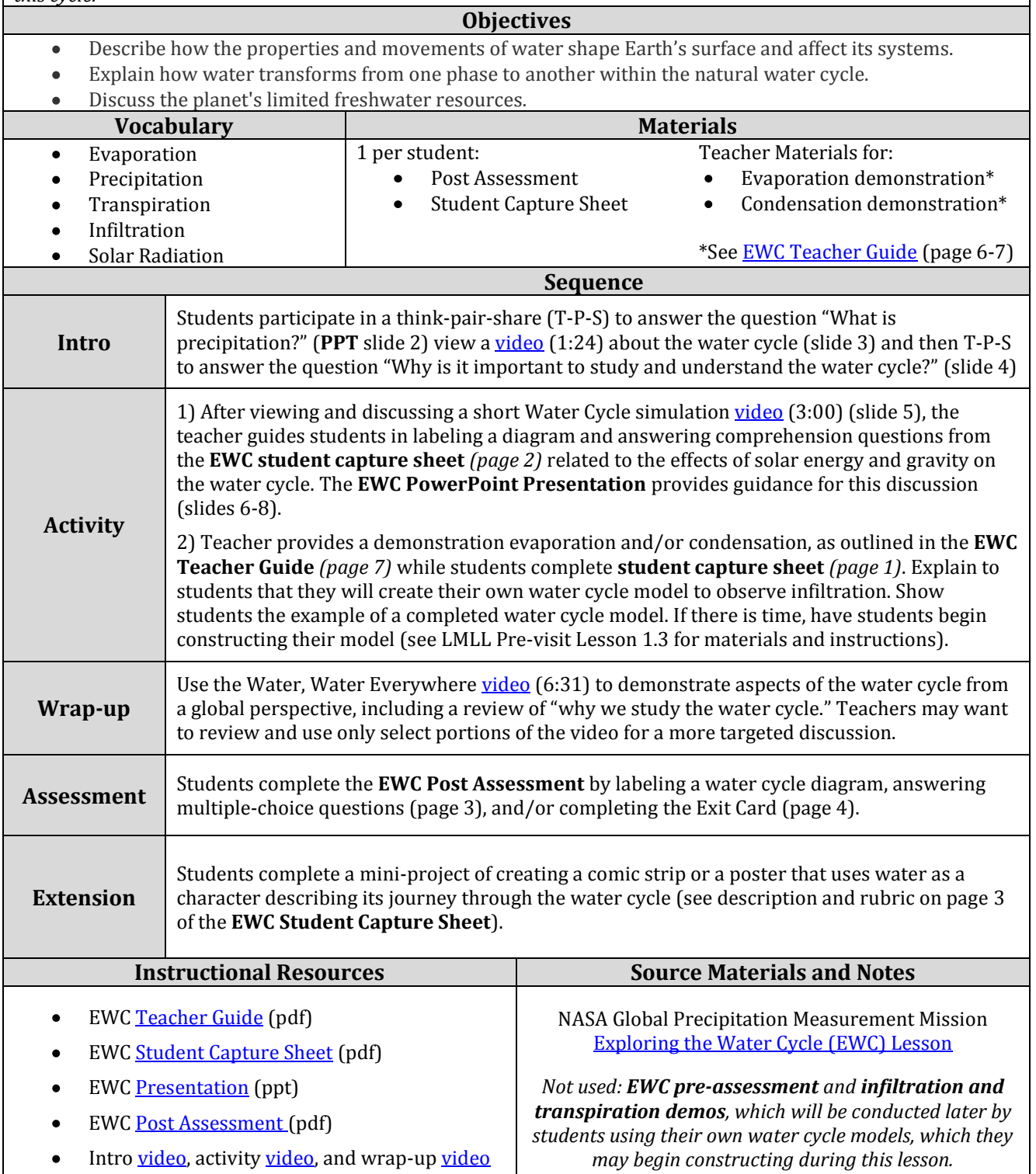

### Pre-Visit Lesson 1.2 **Natural & Urban Stormwater Cycles**

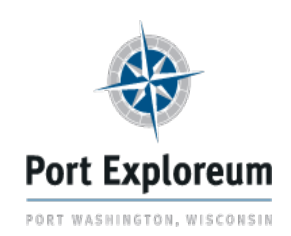

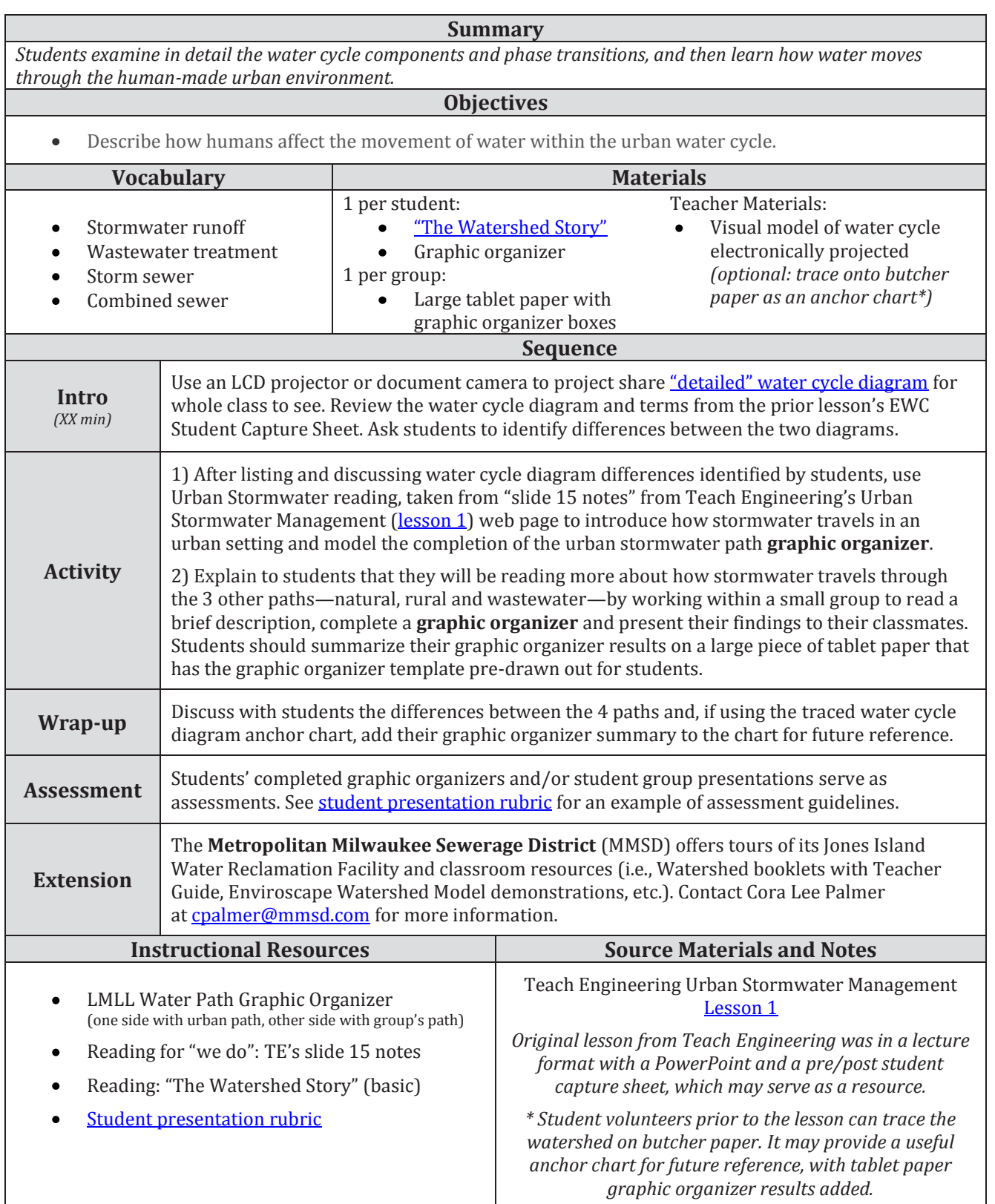

### Pre-Visit Lesson 1.3 **Natural & Urban Stormwater Models**

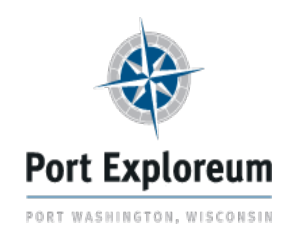

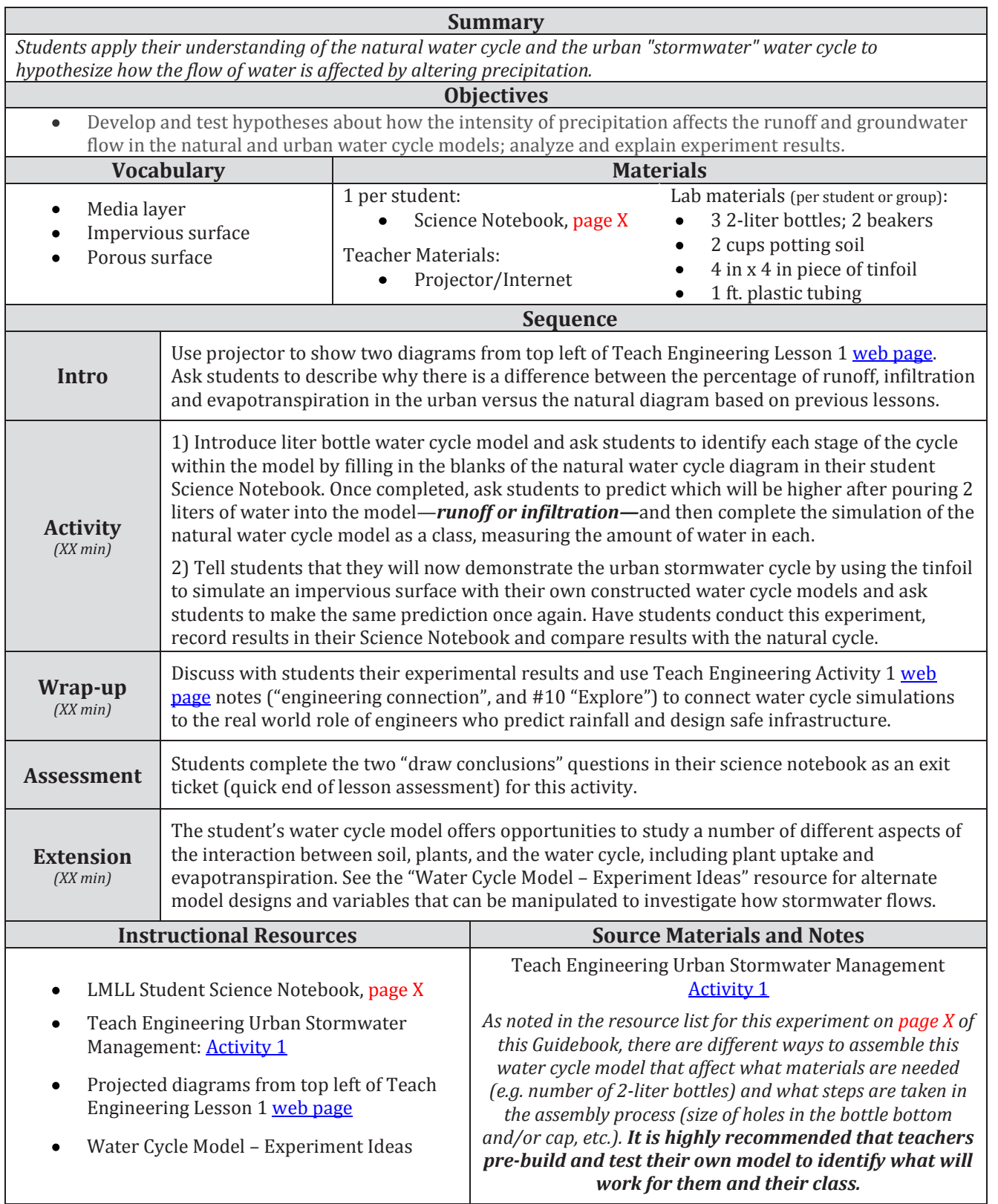

#### Pre-Visit Lesson 2.1 **What is a Watershed?**

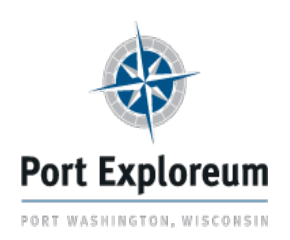

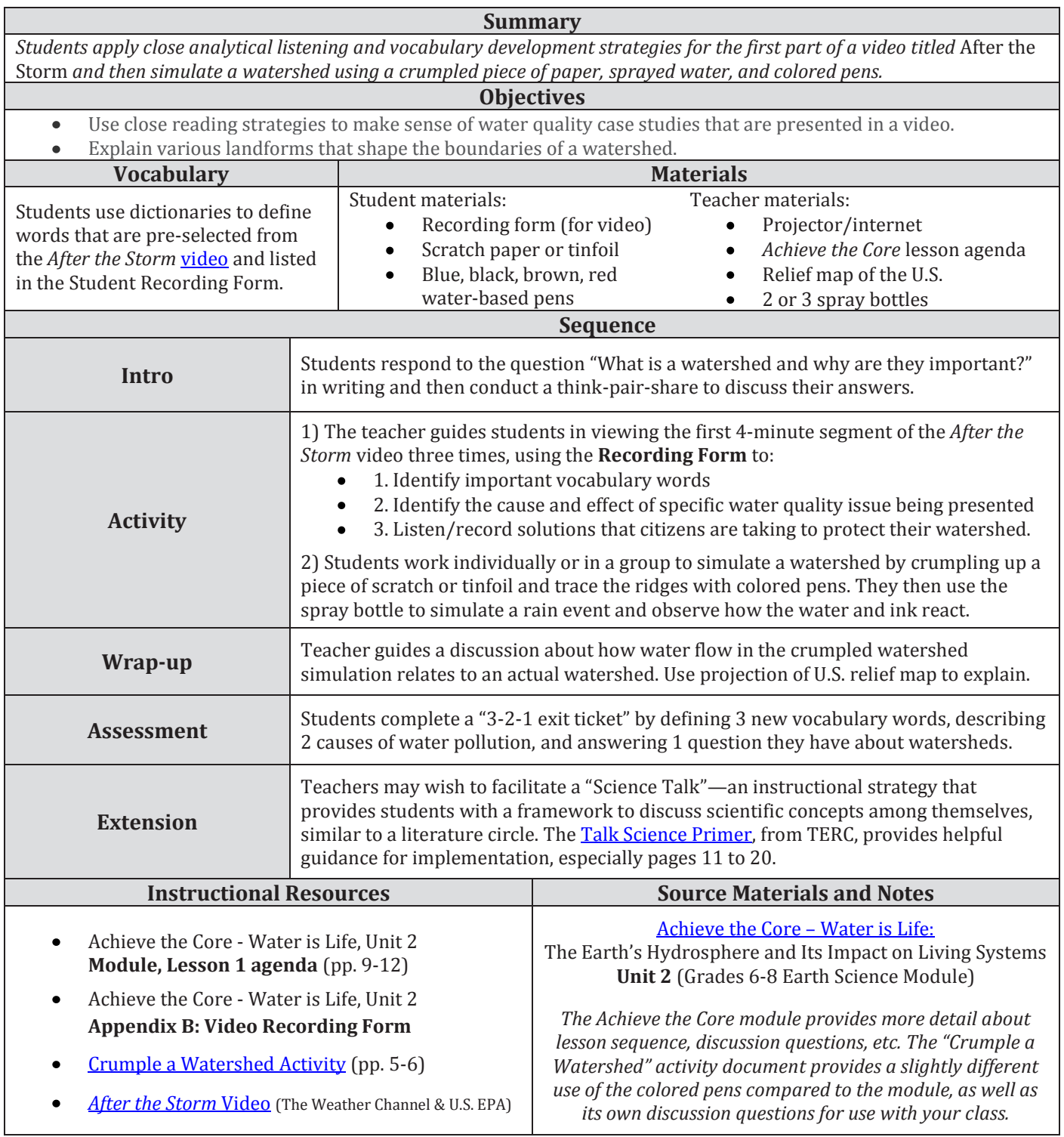

### Pre-Visit Lesson 2.2 **Causes & Effects of Water Quality**

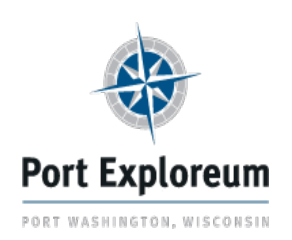

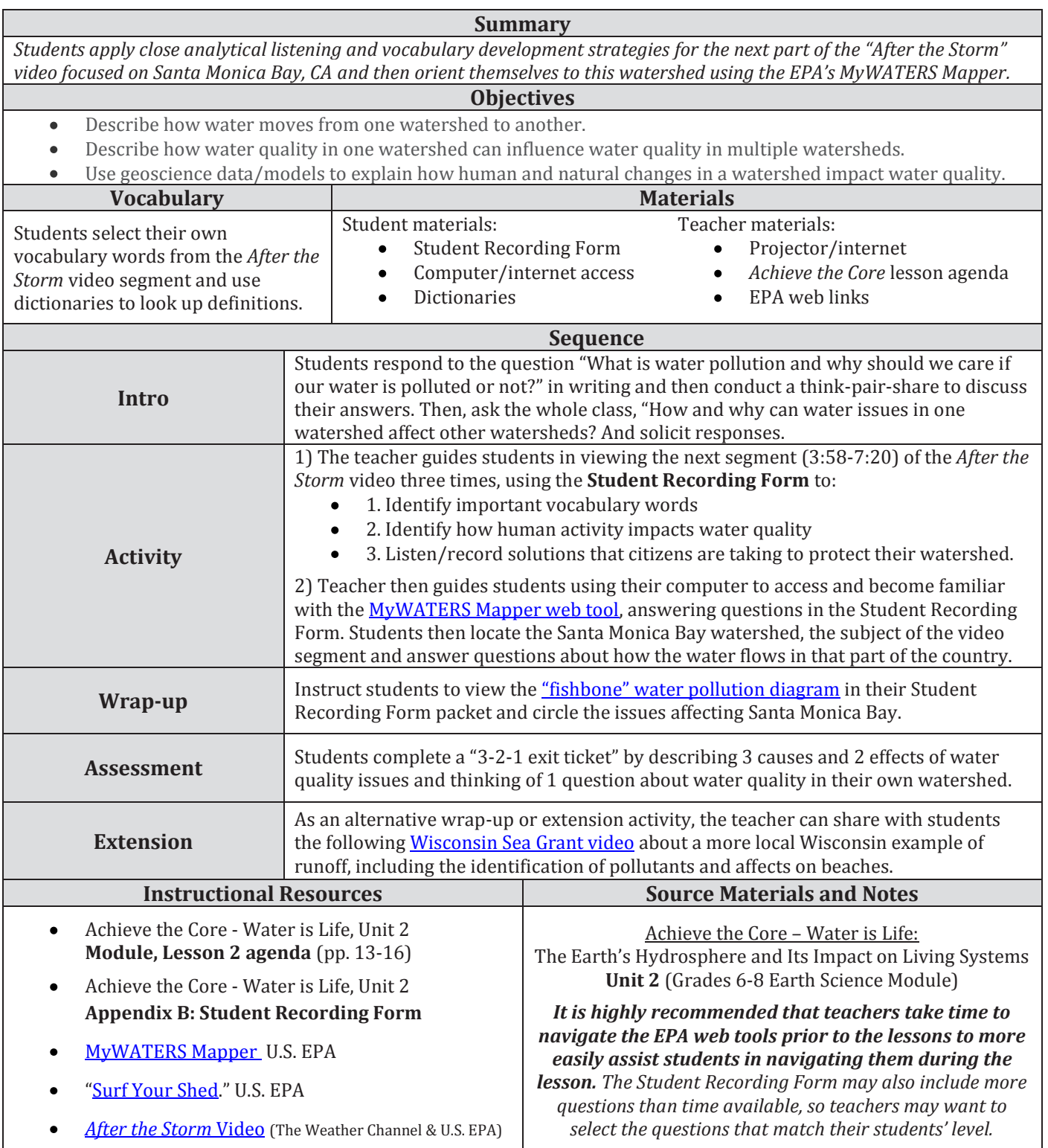

### Pre-Visit Lesson 2.3 **Southeastern Wisconsin Watersheds**

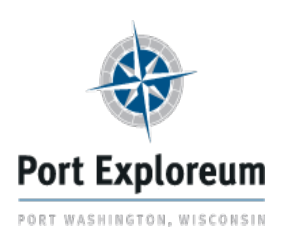

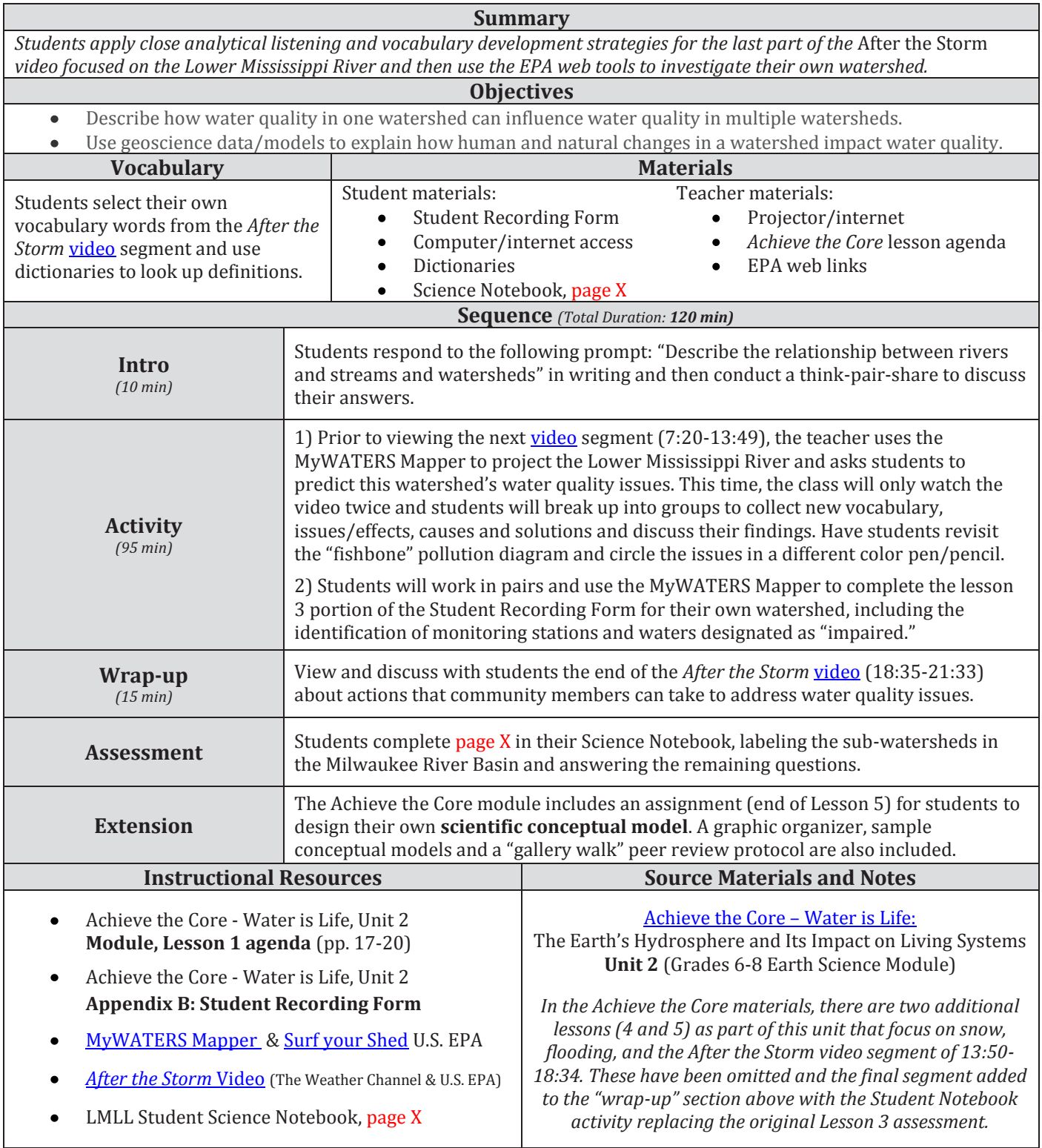

#### Pre-Visit Lesson 3.1 **Water Pollution Primer**

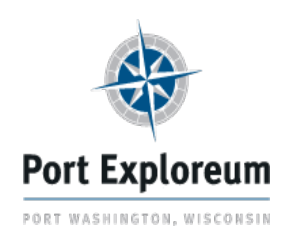

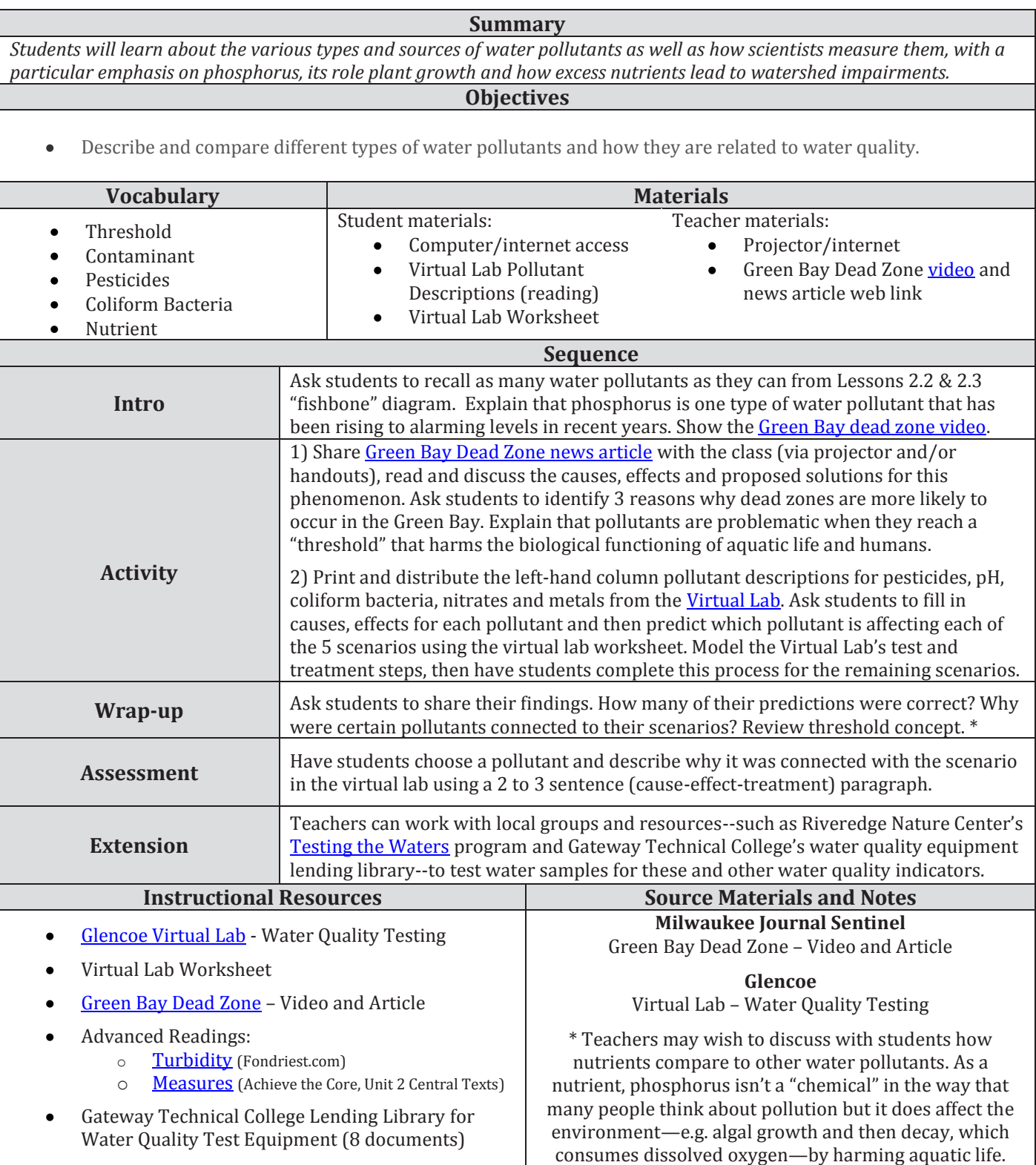

### Pre-Visit Lesson 3.2 **Predicting Runoff, Part 1 -** *Land Cover*

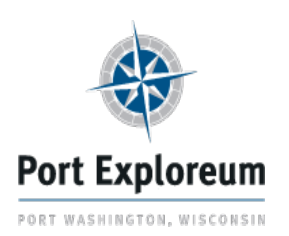

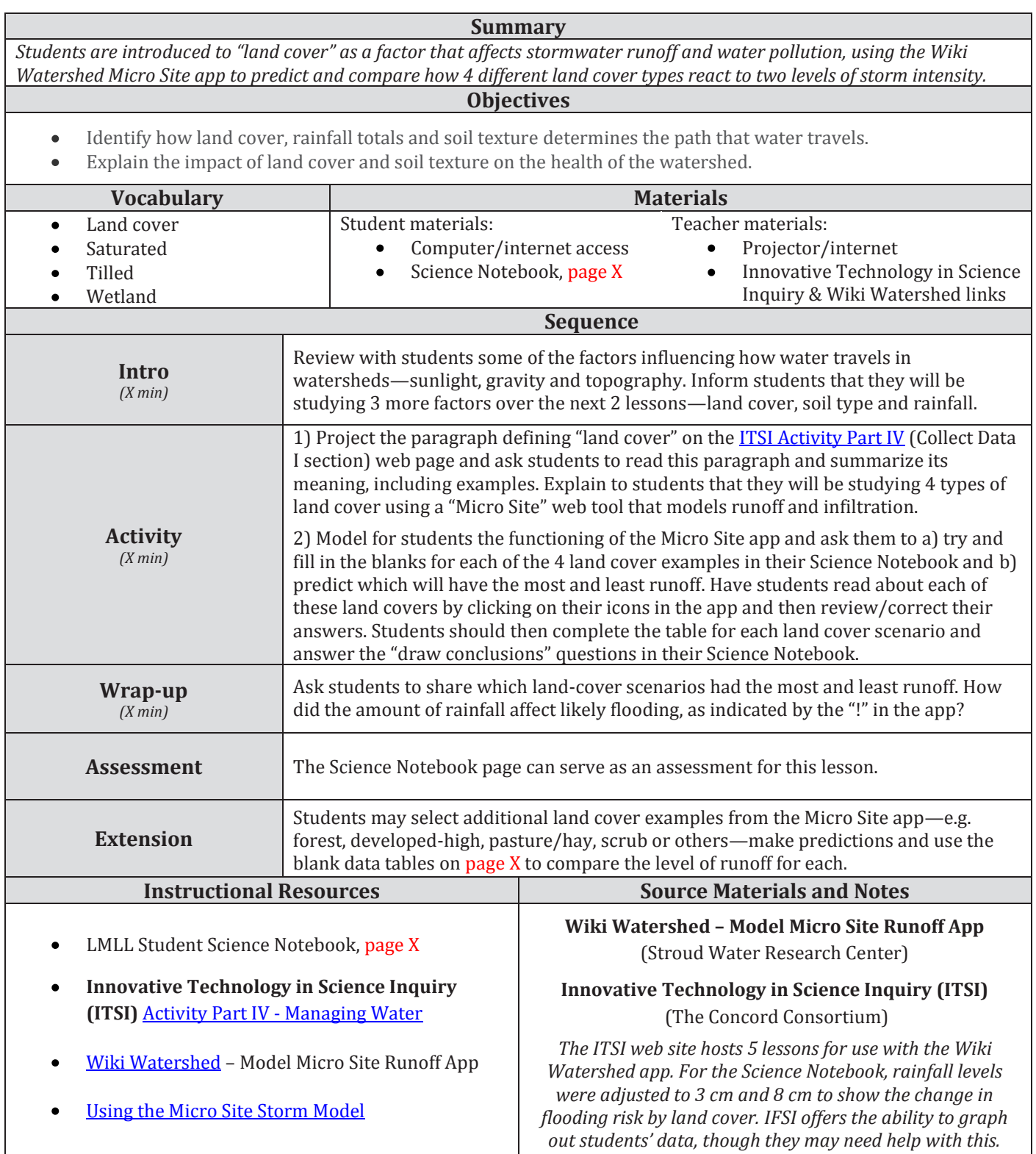

### Pre-Visit Lesson 3.3 **Predicting Runoff, Part 2 -** *Soil Type*

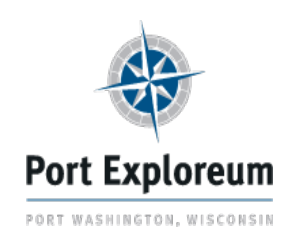

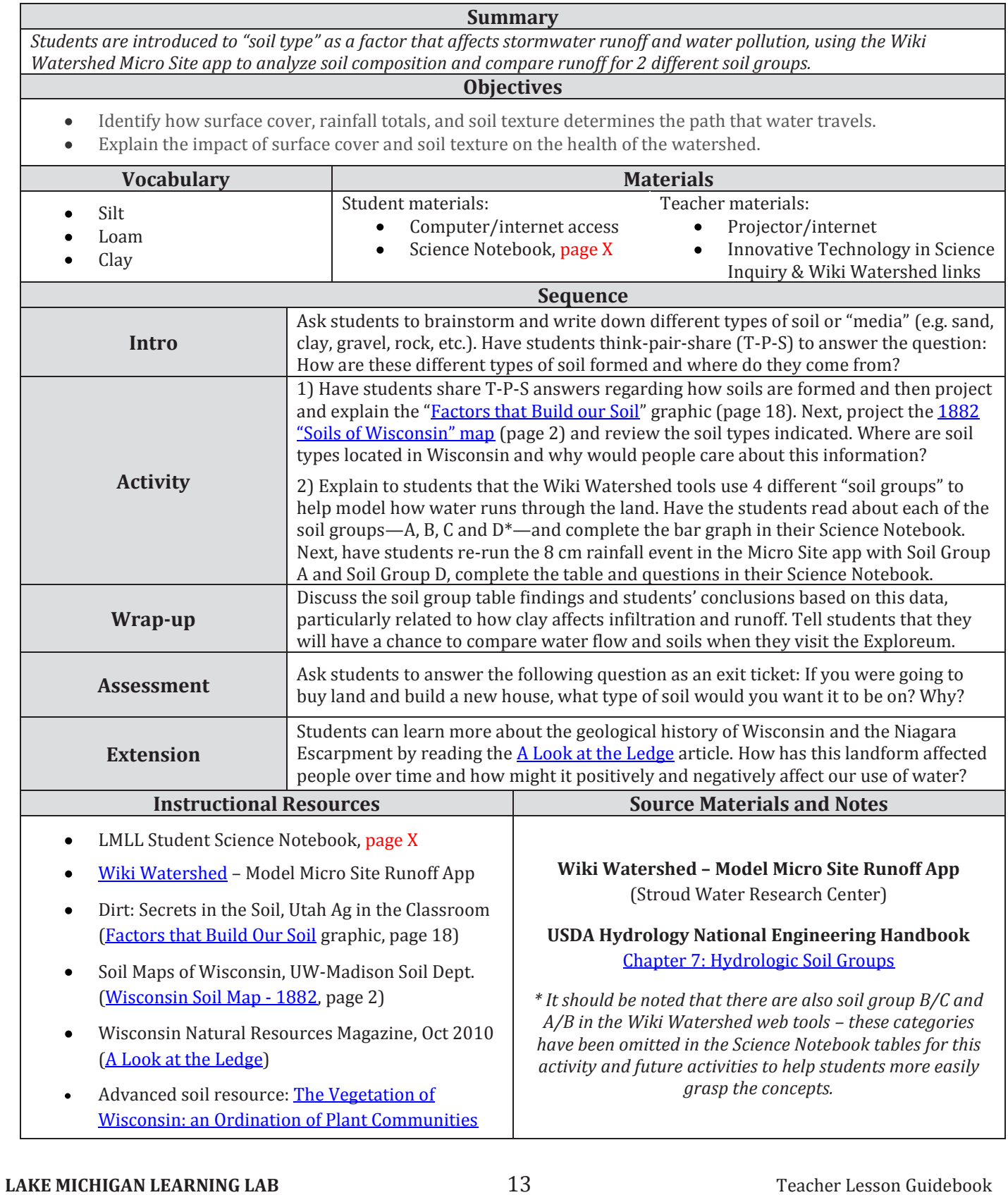

#### Port Exploreum Visit **Virtual Watershed - 2nd Floor**

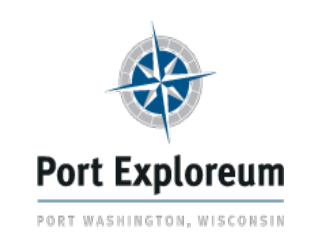

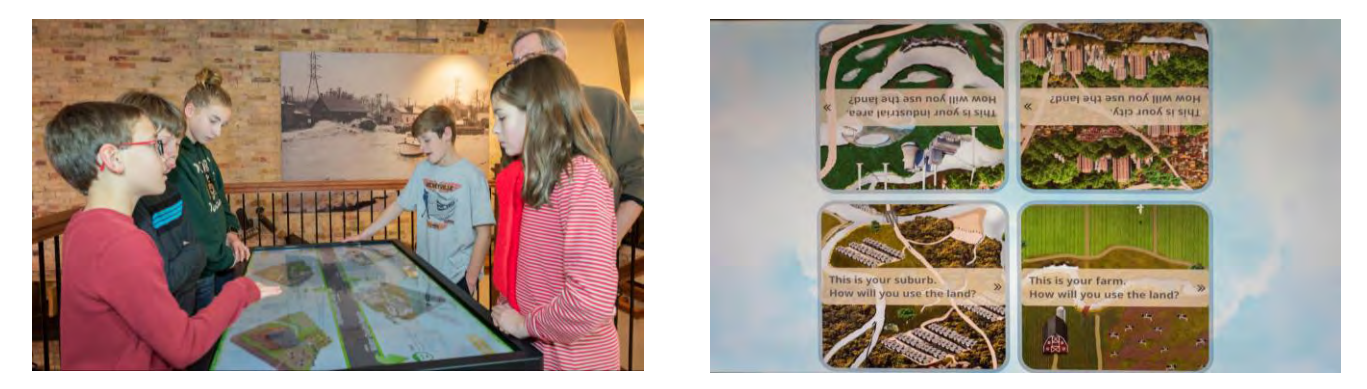

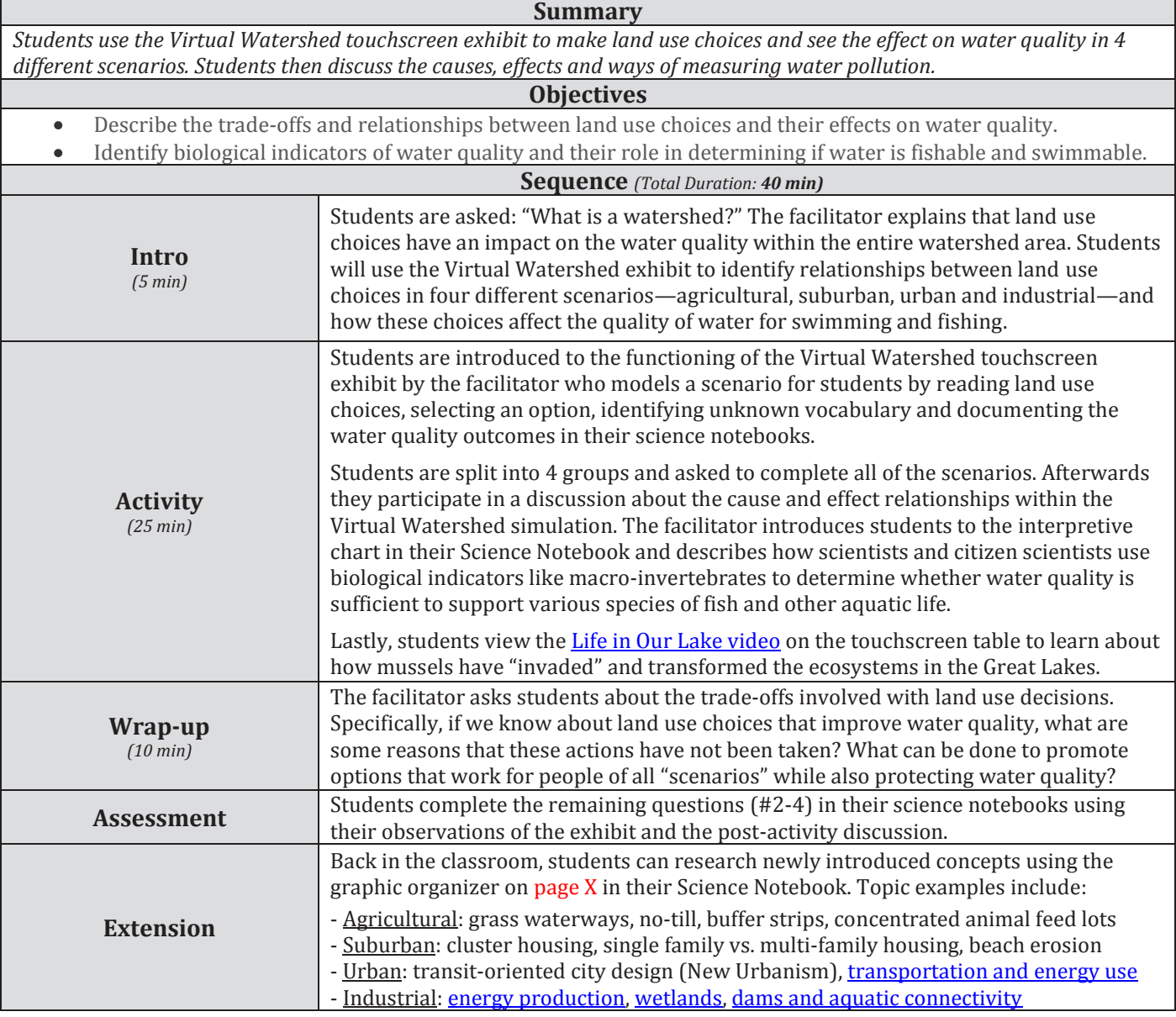

#### Port Exploreum Visit **Scavenger Hunt - Maritime Level**

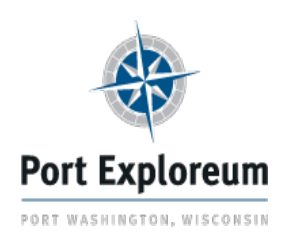

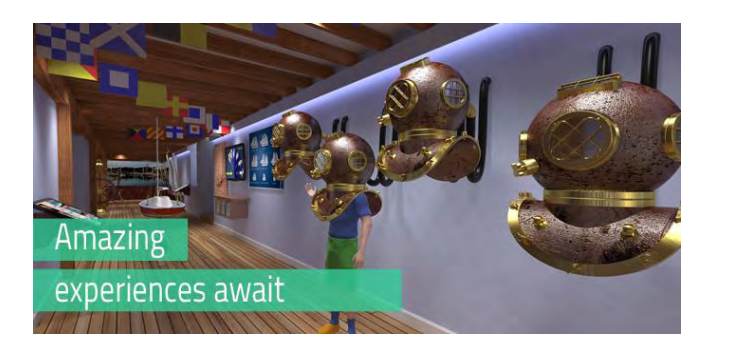

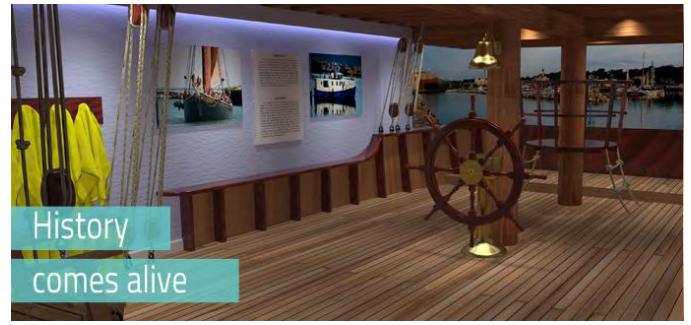

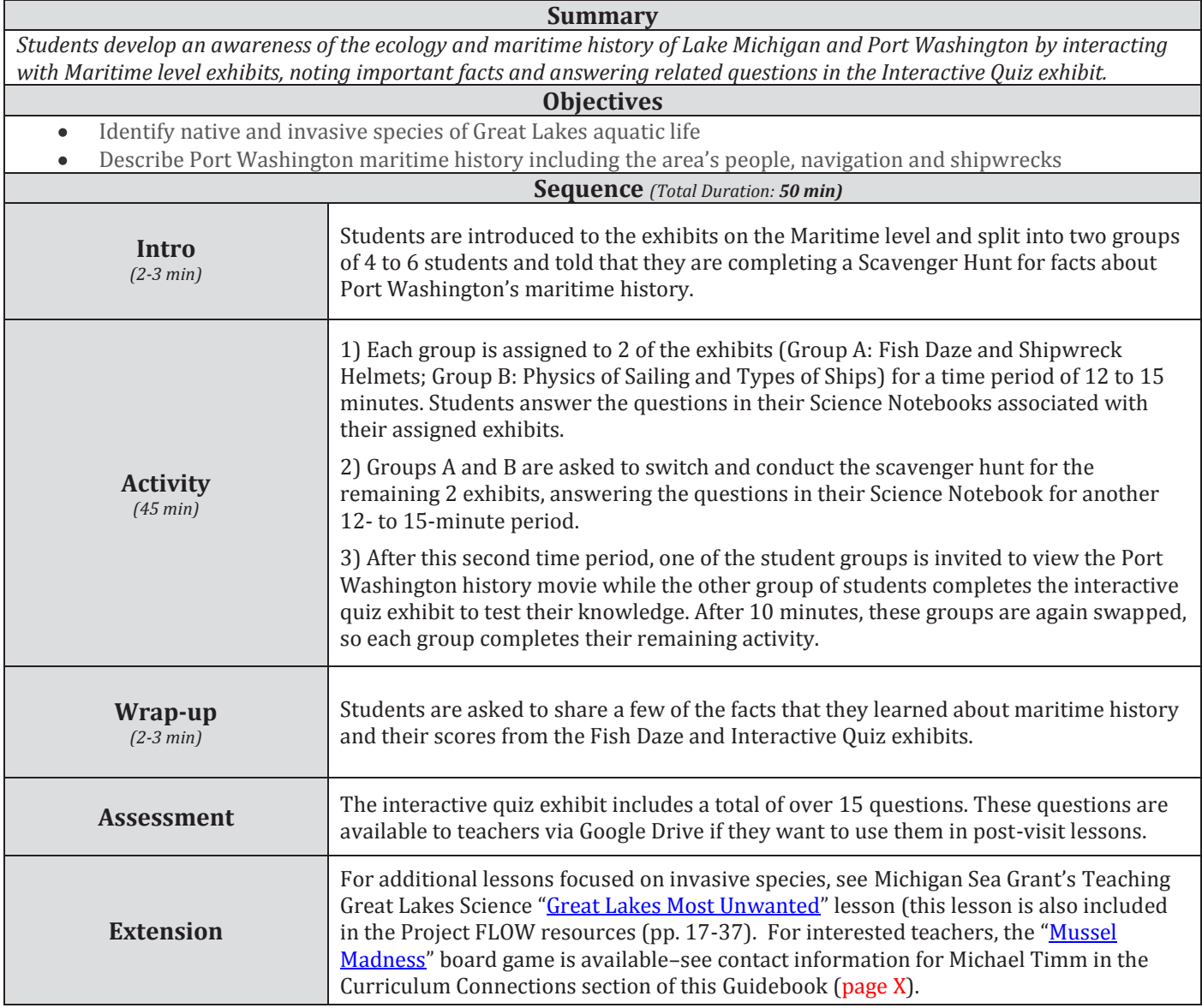

#### Port Exploreum Visit **Infiltration Station – 1st Floor**

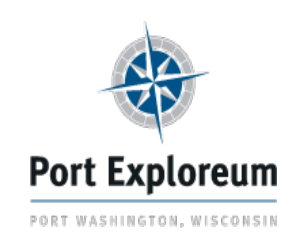

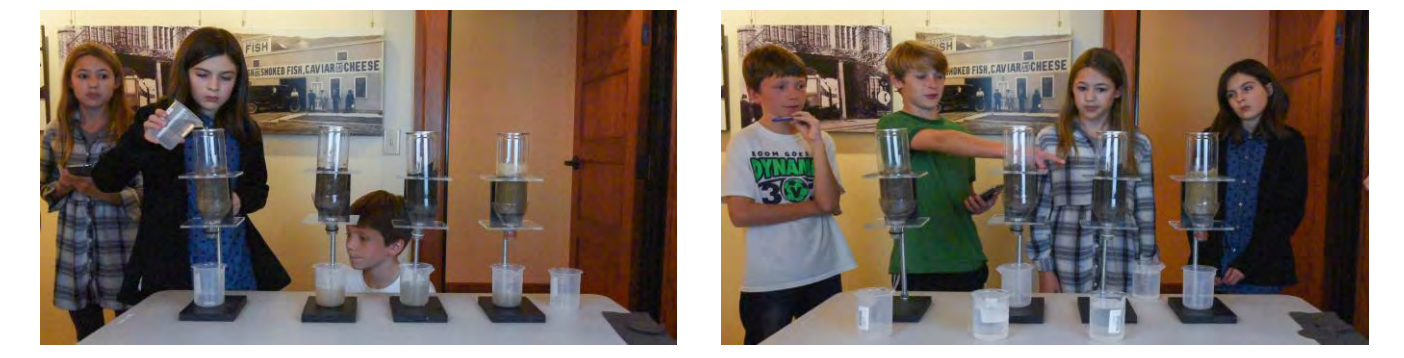

#### **Summary**

*Students will predict and measure infiltration rates through 4 different soil media types. A demonstration of infiltration through two rain garden models illustrates how human manipulation of soil composition can prevent adverse water events.*

#### **Objectives**

- Make predictions and observations on infiltration rates of 4 different soil media types.  $\bullet$
- Develop an understanding of how soil composition within green infrastructure features affects water flow.

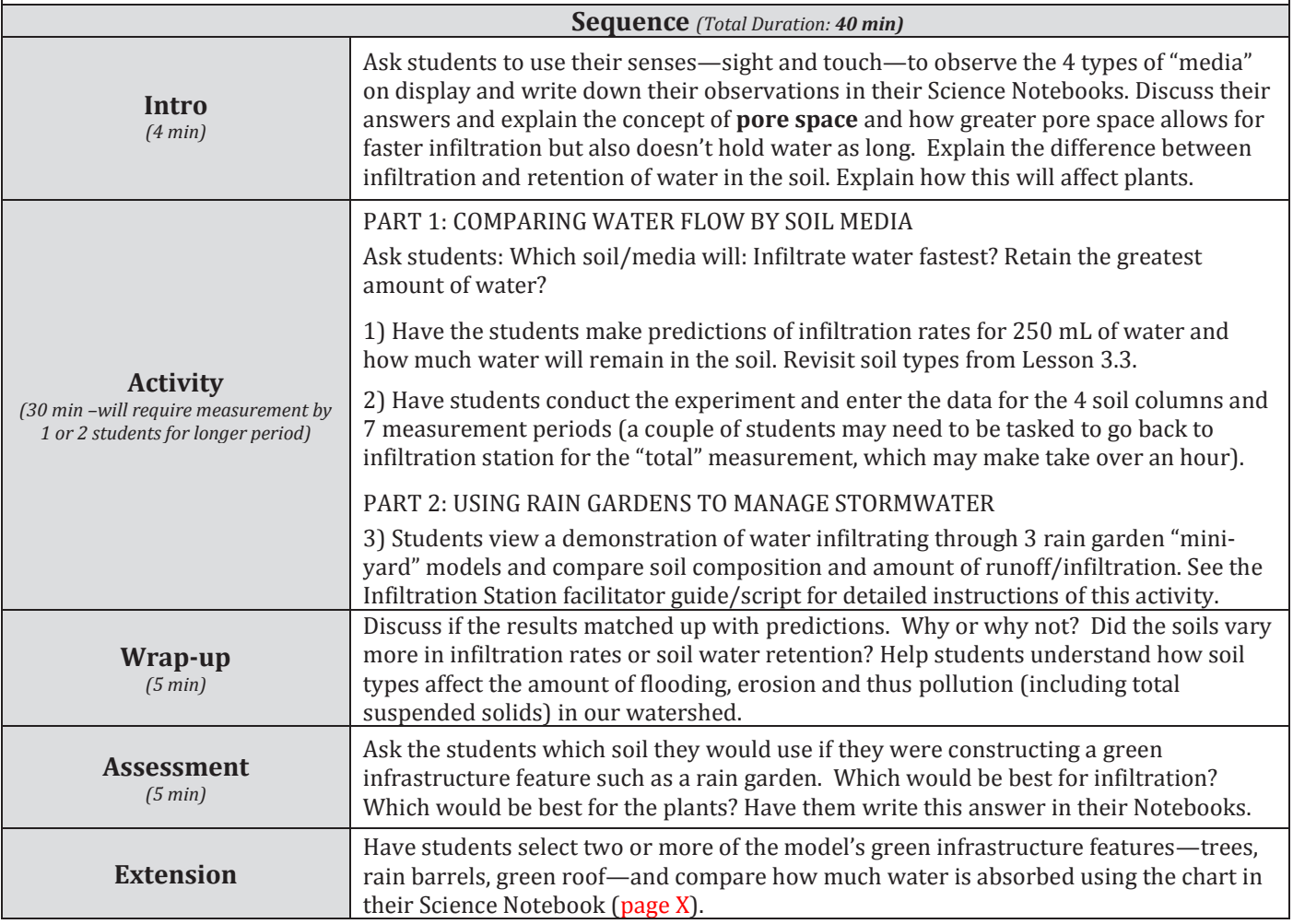

### Post-Visit Lesson 4.1 **Post-Visit Analysis & Discussion**

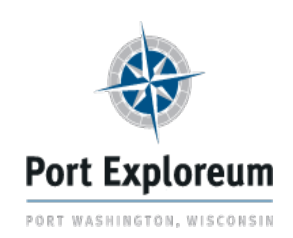

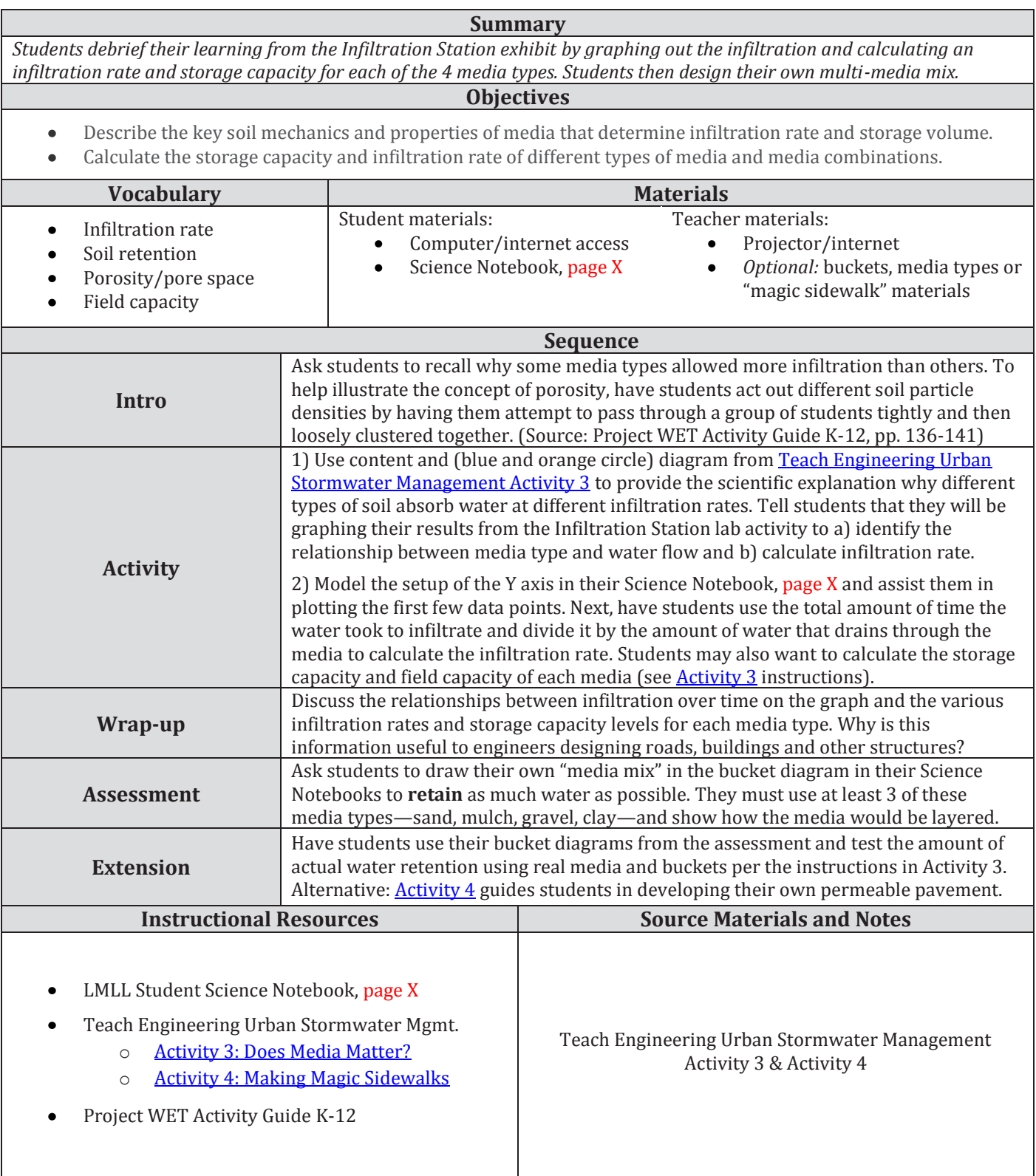

### Post-Visit Lesson 4.2 **Watershed Detective (Part 1)**

![](_page_17_Picture_1.jpeg)

![](_page_17_Picture_301.jpeg)

#### Post-Visit Lesson 4.3 **Watershed Detective (Part 2)**

![](_page_18_Picture_1.jpeg)

![](_page_18_Picture_264.jpeg)

#### Post-Visit Lesson 5.1 **Design a Fish Habitat**

![](_page_19_Picture_1.jpeg)

#### **Summary** *Students will visualize a pond habitat from a story read by the teacher and then study the types of conditions that fish need to survive. They will use this information and fish summary information to construct their own fish habitat diorama.* **Objectives** Summarize the conditions under which a freshwater fish is able to survive and thrive. **Vocabulary Materials** Student materials: Teacher materials: Habitat  $\bullet$ Fish survival needs reading Fish information summary pages Limiting resources Crafting materials: 3 shades of Shoebox  $\bullet$ Eutrophic cellophane, pipe cleaners, sticks, Crafting materials (colored Aquatic connectivity pencils, scissors, glue, etc.) sand, rocks, clay, etc.  **Sequence** Teacher reads aloud "Field Trip to a Pond" from the MinnAqua lesson plan (p. 11) and **Intro** asks students to write down all of the living organisms they hear in the story. Explain that students will study fish survival needs and build their own fish habitat diorama. 1) Teacher models note-taking for 1 or 2 of the 4 "survival needs of fish" reading selections in the MinnAqua lesson (pp. 1-2)—food, water, cover, space. Students then record notes for remaining 2 to 3 reading selections (all paragraphs for all students or split them up by groups). Summarize and discuss findings as a class. **Activity** 2) Teacher introduces performance task: students will create a diorama of a fish habitat by selecting a fish type from fish identification summary pages and matching habitat conditions (food, cover, etc.) based on what their fish needs to survive. In addition to the factors identified in the MinnAqua diorama assessment rubric, have students include water flow (fast, slow) and temperature (color of cellophane). Display students' dioramas and have students conduct a "gallery walk" to view each other's final products. What similarities and differences do they notice about the **Wrap-up** various fish habitats? Optional: Introduce and discuss concept of aquatic connectivity. **Assessment** Students write a paragraph about their fish, describing how its needs are met by its habitat and how these needs can limit the number and sizes of fish living in an area. Classrooms can visit Riveredge Nature Center to conduct pond studies to view microorganisms and fish habitat firsthand. See these links for more resources about **Extension** fish identification (Wisconsin, Michigan), life cycle and population change. **Instructional Resources**  $\qquad$  **Source Materials and Notes Minnesota DNR: MinnAqua** Chapter 1 Lesson 1 MinnAqua: Design a Habitat Chapter 1 Lesson 1 *The MinnAqua lesson is designed for slightly younger*  Fish summaries - www.fish-identification.com *grades, so fish summary readings and additional factors*  Michigan Sea Grant: Teaching Great Lakes Science *(water flow, temperature) were added to provide more depth. Advanced level students can additionally study the*  Wisconsin Sea Grant: Fish ID web site and app *volume and surface area of the diorama model and number/size of fish based on carrying capacity estimates to*  StreamContinuity.org: Aquatic Connectivity *achieve greater accuracy.*

### Post-Visit Lesson 5.2 **Freshwater Food Chains & Webs**

![](_page_20_Picture_1.jpeg)

![](_page_20_Picture_288.jpeg)

### Post-Visit Lesson 5.3 **Where did all the fish go?**

![](_page_21_Picture_1.jpeg)

![](_page_21_Picture_303.jpeg)

### Post-Visit Lesson 6.1 **Green Infrastructure in the Schoolyard**

![](_page_22_Picture_1.jpeg)

![](_page_22_Picture_270.jpeg)

**Summary** *Students revisit rain garden design from their Exploreum visit and learn about other types of green infrastructure. Students* 

*analyze a map of their own schoolyard for porous and impervious spaces and begin creating their own GI plan.* 

### Post-Visit Lesson 6.2 **My Schoolyard Virtual GI Plan**

![](_page_23_Picture_1.jpeg)

#### **Summary**

*Students conduct a tour of their schoolyard to observe the path of stormwater and use this information, along with their knowledge of green infrastructure features, to develop their own virtual GI plan and calculate the environmental impact.* **Objectives**

Propose conservation practices to lessen the impact of school site stormwater runoff in the local watershed.  $\bullet$ Model possible changes in conservation practices on their watershed and describe the impact of these changes.  $\bullet$ 

![](_page_23_Picture_291.jpeg)

#### Post-Visit Lesson 6.3 **Eco(nomy)-Friendly?**

![](_page_24_Picture_1.jpeg)

#### **Summary**

*Students will study the economic impacts of pollution on the water recreation industry by analyzing an informational video, reading about E. coli and researching Wisconsin beach closings to better understand the concept of "triple bottom line."* 

#### **Objectives**

- Identify the economic impact of water pollution on the recreation industry in Wisconsin  $\bullet$
- Develop a letter or video that provides information and persuades an audience to reduce water pollution.  $\bullet$

![](_page_24_Picture_307.jpeg)

![](_page_25_Picture_0.jpeg)

٦

### **Curriculum Connections**

Content Exploration and Service Learning Opportunities

#### **Program Partners**

![](_page_25_Picture_286.jpeg)

#### **LAKE MICHIGAN LEARNING LAB** 26 Teacher Lesson Guidebook

Л

Follow the Drop: A Watershed Odyssey

![](_page_26_Picture_0.jpeg)

#### **Acknowledgements Acknowledgements**

#### **Port Exploreum Team Port Exploreum Team**

![](_page_26_Picture_156.jpeg)

#### **Thank you to our supporters! Thank you to our supporters!**

![](_page_26_Picture_5.jpeg)